# **Advanced Ray Tracing**

**(Recursive) Ray Tracing (Recursive) Ray Tracing Antialiasing Antialiasing Motion Blur Distribution Ray Tracing Distribution Ray Tracing other fancy stuff other fancy stuff**

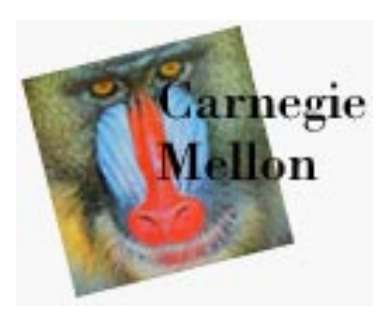

18 Apr. 2000

# **Assumptions**

- **Simple shading (typified by OpenGL, z-buffering, and Phong illumination model) assumes:**
	- **direct illumination (light leaves source, bounces at most once, enters eye)**
	- **no shadows**
	- **opaque surfaces**
	- **point light sources**
	- **sometimes fog**
- **(Recursive) ray tracing relaxes that, simulating:**
	- **specular reflection**
	- **shadows**
	- **transparent surfaces (transmission with refraction)**
	- **sometimes indirect illumination (a.k.a. global illumination)**
	- **sometimes area light sources**
	- **sometimes fog**

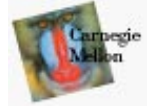

# **Ray Types for Ray Tracing**

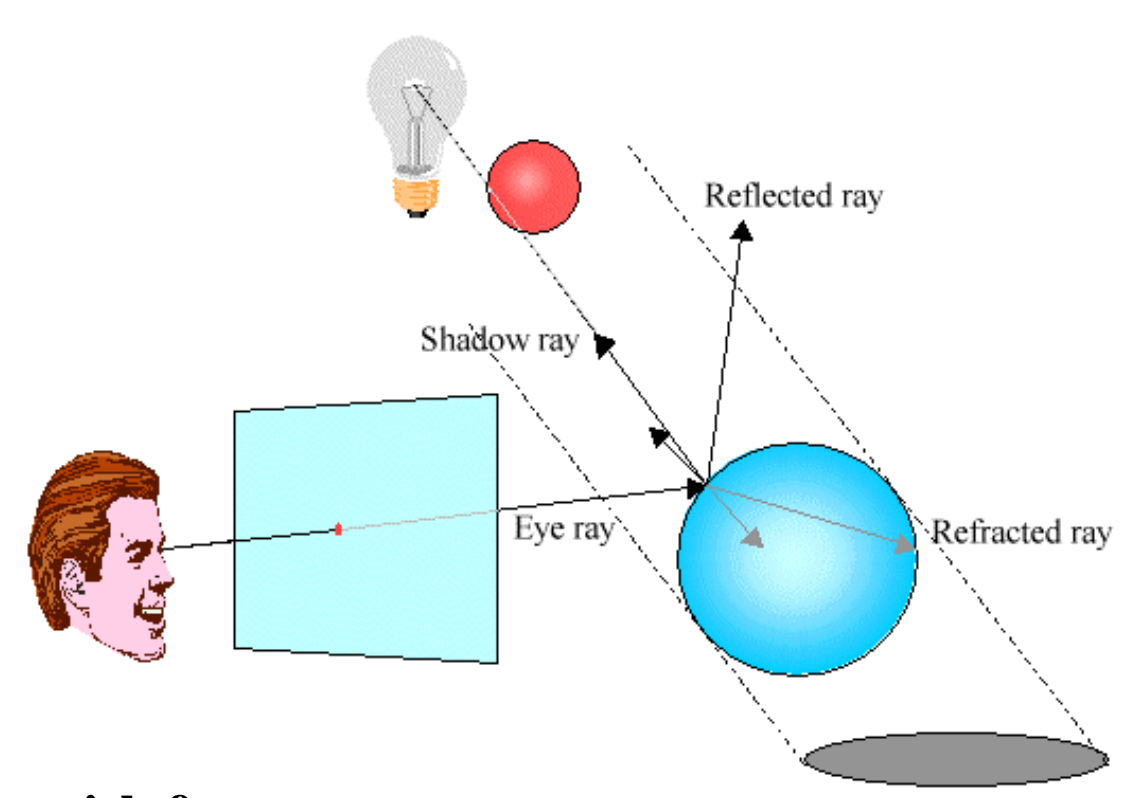

- **We'll distinguish four ray types:**
	- **Eye rays: orginate at the eye**
	- **Shadow rays: from surface point toward light source**
	- **Reflection rays: from surface point in mirror direction**
	- **Transmission rays: from surface point in refracted direction**

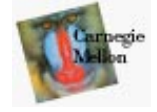

# **Ray Tracing Algorithm**

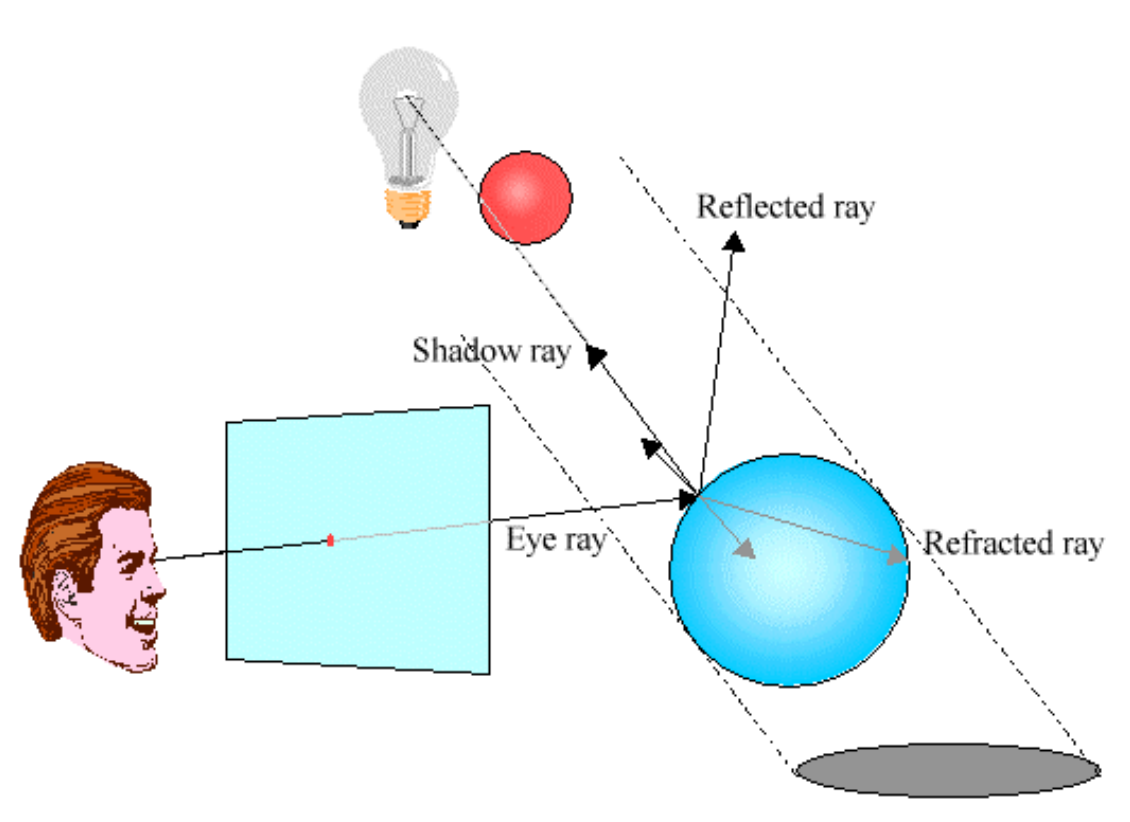

- **send ray from eye through each pixel**
- **compute point of closest intersection with a scene surface**
- **shade that point by computing shadow rays**
- **spawn reflected and refracted rays, repeat**

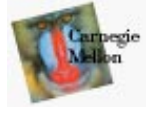

# **Specular Reflection Rays**

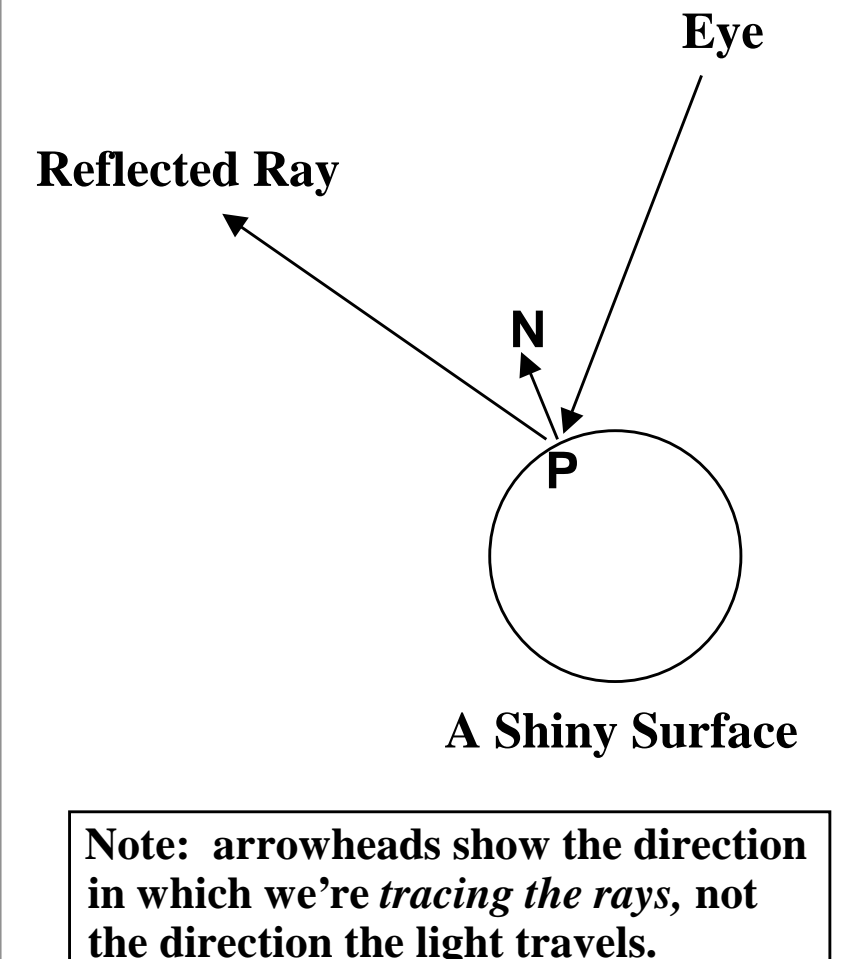

#### •**An eye ray hits a shiny surface**

- **We know the direction from which a specular reflection would come, based on the surface normal**
- **Fire a ray in this reflected direction**
- **The reflected ray is treated just like an eye ray: it hits surfaces and spawns new rays**
- **Light flows in the direction opposite to the rays (towards the eye), is used to calculate shading**
- **It's easy to calculate the reflected ray direction**

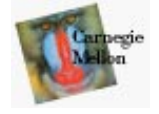

# **Specular Transmission Rays**

- **To add transparency:**
	- –**Add a term for light that's coming from within the object**
	- – **These rays are refracted (bent) when passing through a boundary between two media with different refractive indices**
	- **When a ray hits a transparent surface fire a** *transmission ray* **into the object at the proper refracted angle**
	- – **If the ray passes through the other side of the object then it bends again (the other way)**

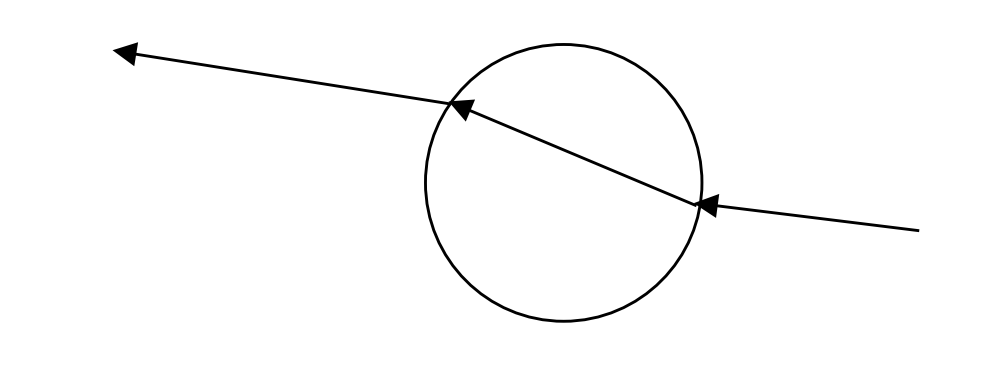

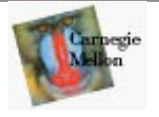

# **Refraction**

#### • **Refraction:**

- **The bending of light due to its different velocities through different materials**
- **rays bend toward the normal when going from sparser to denser materials (e.g. air to water), away from normal in opposite case**
- **Refractive index:**
	- **Light travels at speed** *c/n* **in a material of refractive index** *<sup>n</sup>*
		- » *<sup>c</sup>* **is the speed of light in a vacuum**
		- » *<sup>c</sup>* **varies with wavelength, hence rainbows and prisms**
	- $-$  Use Snell's law  $n_1$   $\sin$   $\theta_1$  =  $n_2$   $\sin$   $\theta_2$  to derive refracted ray direction
		- » **note: ray dir. can be computed without trig functions (only sqrts)**

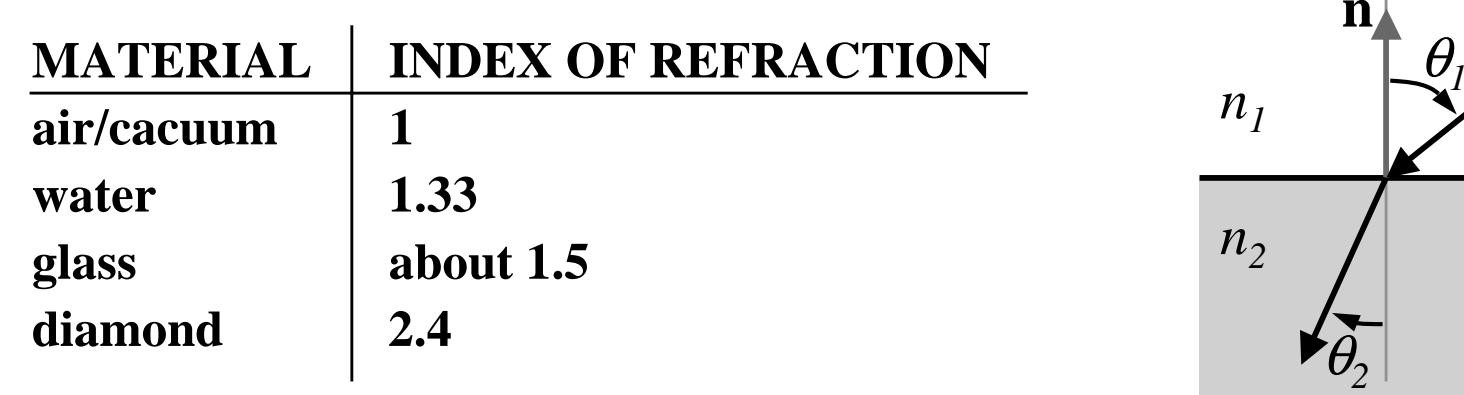

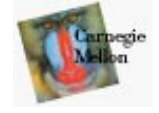

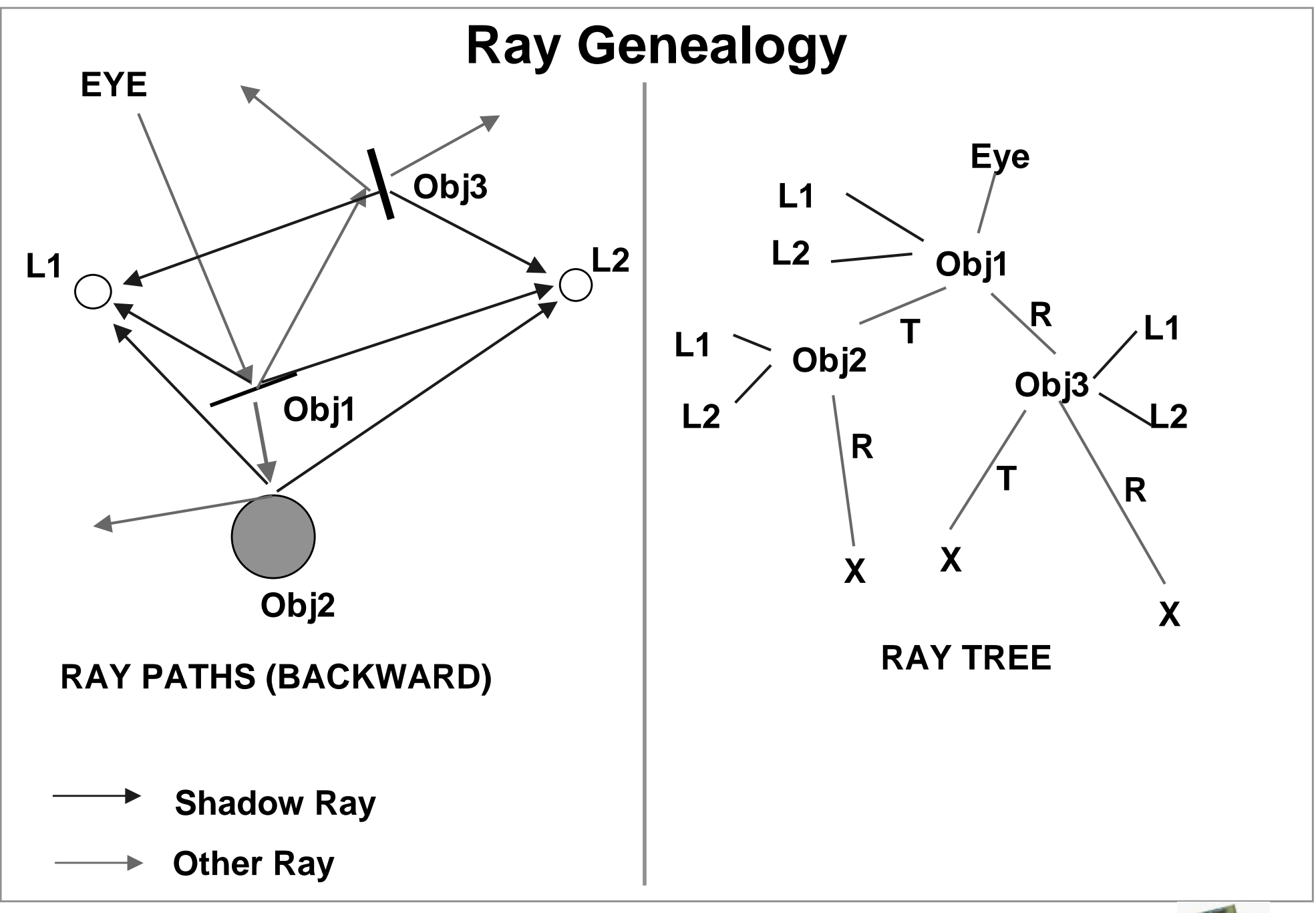

**Computer Graphics 15-462 <sup>8</sup>**

## **Ray Casting vs. Ray Tracing**

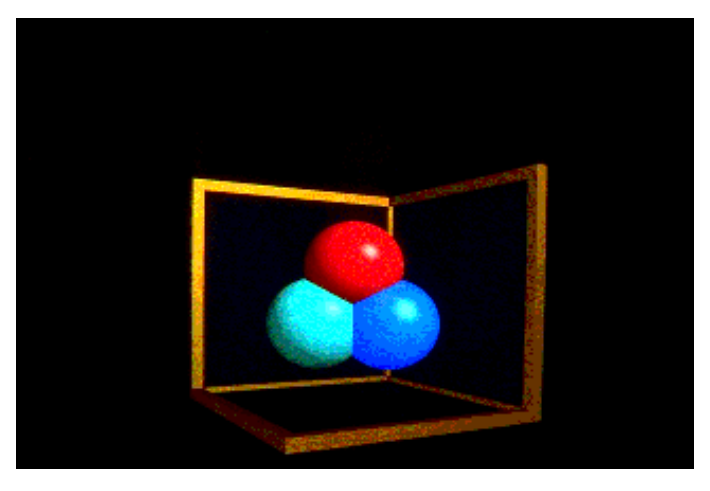

**Ray Casting -- 1 bounce**

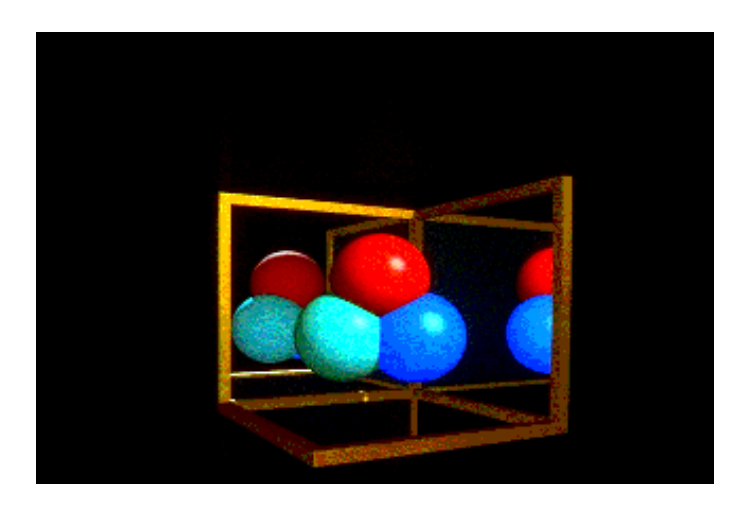

**Ray Tracing -- 2 bounce Ray Tracing -- 3 bounce**

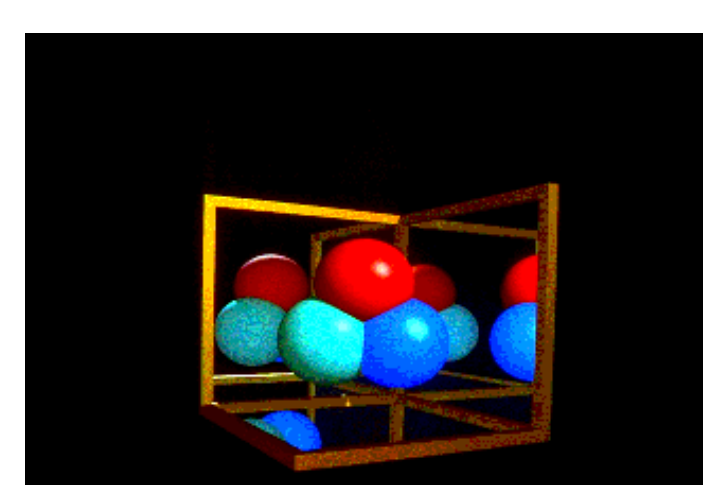

**Computer Graphics 15-462 <sup>9</sup>**

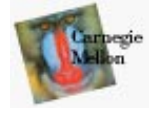

# **Writing a Simple Ray Tracer**

```
Raytrace() // top level function
  for each pixel x,y
    color(pixel) = Trace(ray_through_pixel(x,y))
```
**Trace(ray) // fire a ray, return RGB radiance object\_point = closest\_intersection(ray) if object\_point return Shade(object\_point, ray) else return Background\_Color**

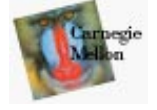

# **Writing a Simple Ray Tracer (Cont.)**

```
Shade(point, ray) /* return radiance along ray */
   radiance = black; /* initialize color vector */
   for each light source
      shadow_ray = calc_shadow_ray(point,light)
      if !in_shadow(shadow_ray,light)
         radiance += phong_illumination(point,ray,light)
   if material is specularly reflective
      radiance += spec_reflectance * 
        Trace(reflected_ray(point,ray)))
   if material is specularly transmissive
      radiance += spec_transmittance * 
        Trace(refracted_ray(point,ray)))
   return radiance
Closest_intersection(ray)
   for each surface in scene
      calc_intersection(ray,surface)
   return the closest point of intersection to viewer
```
**(also return other info about that point, e.g., surface normal, material properties, etc.)**

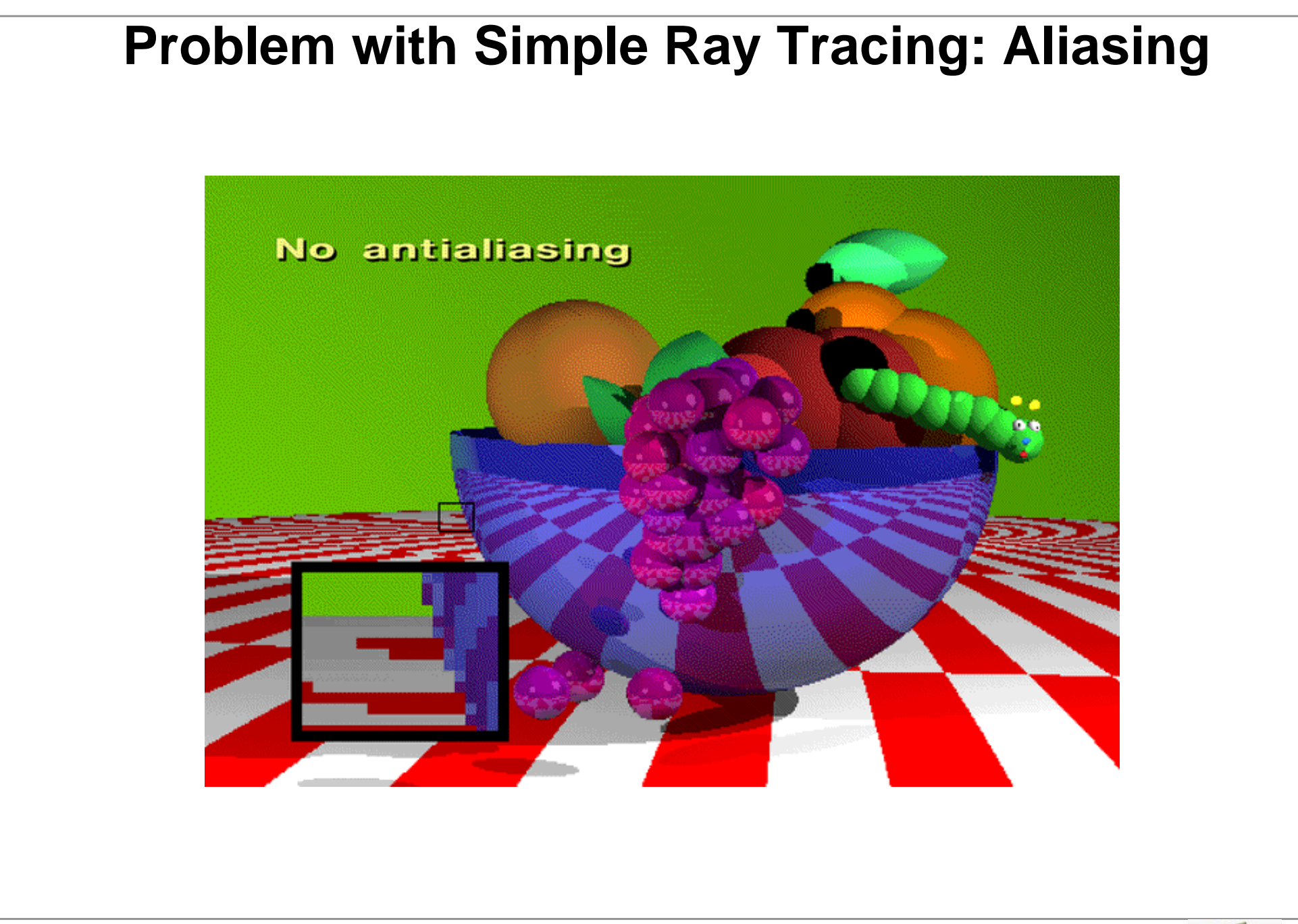

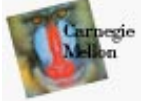

# **Aliasing**

- **Ray tracing gives a color for every possible point in the image**
- **But a square pixel contains an** *infinite* **number of points**
	- –**These points may not all have the same color**
	- –**Sampling: choose the color of one point (center of pixel)**
	- – **This leads to** *aliasing*
		- » **jaggies**
		- » **moire patterns**
	- – **aliasing means one frequency (high) masquerading as another (low)**
		- » **e.g. wagon wheel effect**
- **How do we fix this problem?**

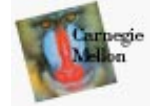

# **Antialiasing**

#### • **Supersampling**

- **Fire more than one ray for each pixel (e.g., a 3x3 grid of rays)**
- **Average the results using a filter**
- **Can be done** *adaptively*
	- » **divide pixel into 2x2 grid, trace 5 rays (4 at corners, 1 at center)**
	- » **if the colors are similar then just use their average**
	- » **otherwise recursively subdivide each cell of grid**
	- » **keep going until each 2x2 grid is close to uniform or limit is reached**
	- » **filter the result**

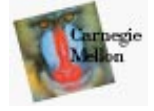

# **Adaptive Supersampling: Making the World a Better Place**

- **Is adaptive supersampling the answer?**
	- **Areas with fairly constant appearance are sparsely sampled (good)**
	- **Areas with lots of variability are heavily sampled (good)**
- **But alas...**
	- **even with massive supersampling visible aliasing is possible when the sampling grid interacts with regular structures**
	- **problem is, objects tend to be almost aligned with sampling grid**
	- **noticeable beating, moire patterns, etc… are possible**
- **So use** *stochastic sampling*
	- **instead of a regular grid, subsample randomly (or pseudo)**
	- **adaptively sample** *statistically*
	- **keep taking samples until the color estimates converge**
	- **jittering: perturb a regular grid**

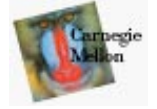

### **Supersampling**

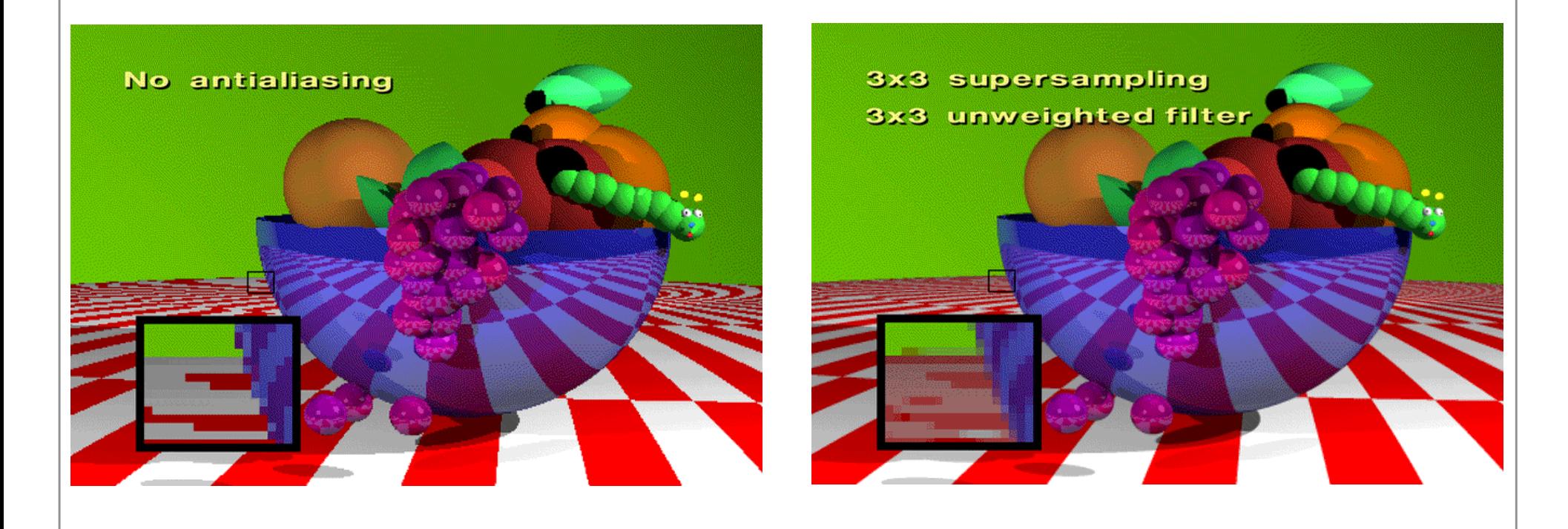

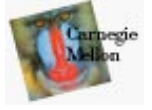

# **Temporal Aliasing**

- **Aliasing happens in time as well as space**
	- **the sampling rate is the frame rate, 30Hz for NTSC video, 24Hz for film**
	- **fast moving objects move large distances between frames**
	- **if we point-sample time, objects have a jerky, strobed look**
- **To avoid temporal aliasing we need to filter in time too**
	- **so compute frames at 120Hz and average them together (with appropriate weights)?**
	- **fast-moving objects become blurred streaks**

• **Real media (film and video) automatically do temporal antialiasing**

- **photographic film integrates over the exposure time**
- **video cameras have persistence (memory)**
- **this shows up as** *motion blur* **in the photographs**

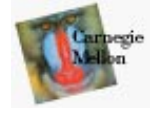

# **Motion Blur**

- **Apply stochastic sampling to time as well as space**
- •**Assign a time as well as an image position to each ray**
- **The result is still-frame motion blur and smooth animation**
- **This is an example of distribution ray tracing**

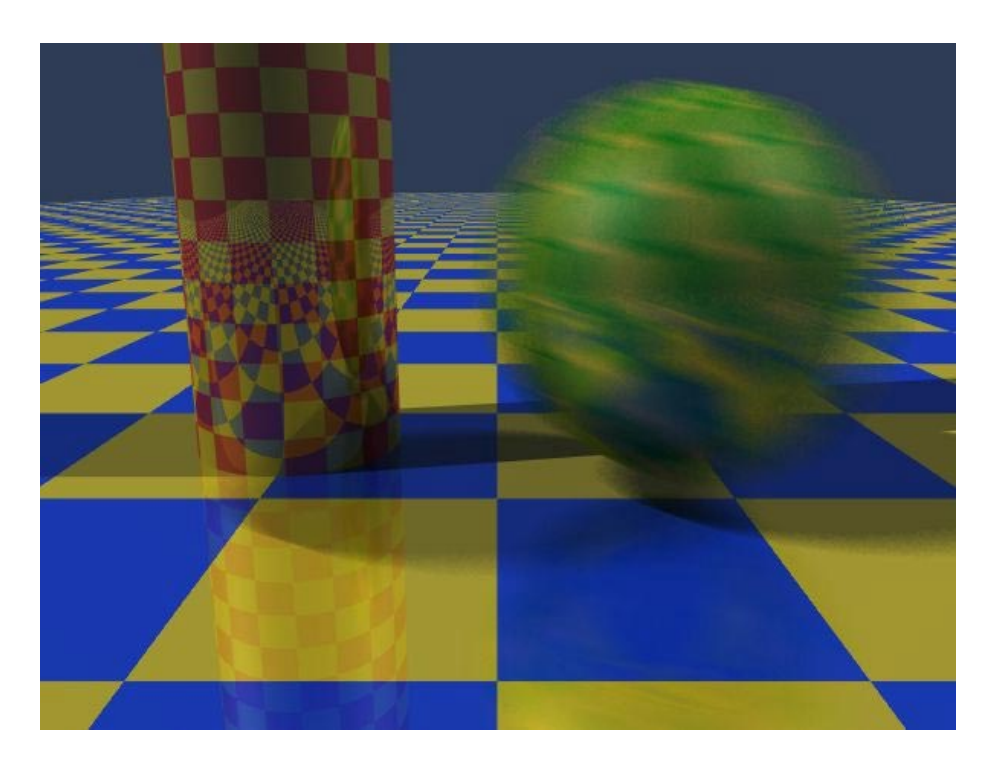

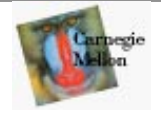

# **The Classic Example of Motion Blur**

- **From Foley et. al. Plate III.16**
- **Rendered using distribution ray tracing at 4096x3550 pixels, 16 samples per pixel.**
- • **Note motion-blurred reflections and shadows with penumbrae cast by extended light sources.**

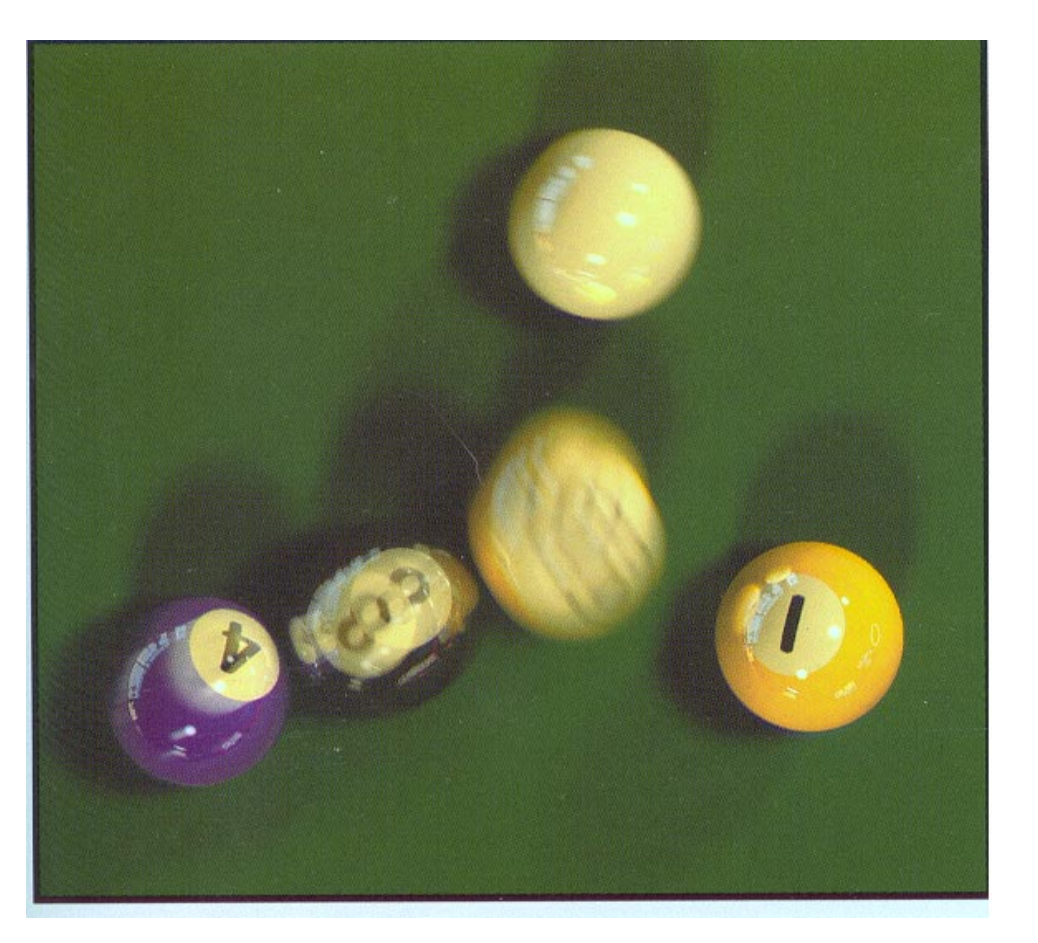

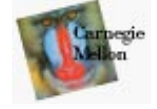

# **Distribution Ray Tracing**

- **distribute rays throughout a pixel to get spatial antialiasing**
- •**distribute rays in time to get temporal antialiasing (motion blur)**
- •**distribute rays in reflected ray direction to simulate gloss**
- • **distribute rays across area light source to simulate penumbras (soft shadows)**
- •**distribute rays throughout lens area to simulate depth of field**
- • **distribute rays across hemisphere to simulate diffuse interreflection (radiosity)**
- **a.k.a. "distributed ray tracing" or stochastic ray tracing**
- **<sup>a</sup> form of numerical integration**
- **aliasing is replaced by less visually annoying noise!**
- **powerful idea! (but can get slow)**

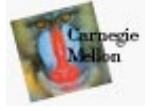

# **Gloss and Highlights**

- •**Simple ray tracing spawns only one reflected ray**
- • **But Phong illumination models a cone of rays**
	- **Produces fuzzy highlights**
	- **Change fuzziness (cone width) by varying the shininess parameter**
- $\bullet$  **Can we generate fuzzy highlights?**
	- **Yes: via shadow rays**
	- **But there's a catch**
		- » **we can't light reflected from the fuzzy highlight onto other objects**
- $\bullet$  **A more accurate model is possible using stochastic sampling**
	- **Stochastically sample rays within the cone**
	- **Sampling probability drops off sharply away from the specular angle**
	- **Highlights can be soft, blurred reflections of other objects**

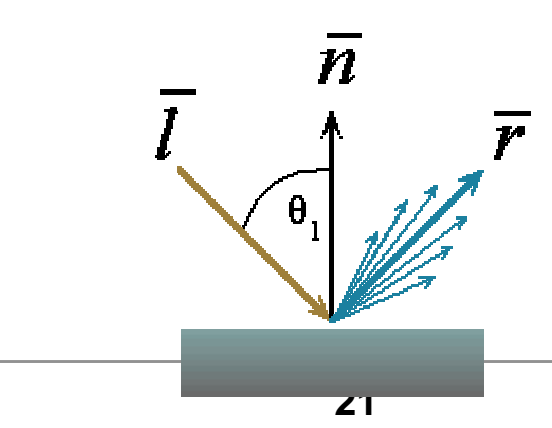

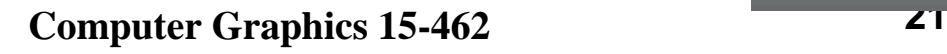

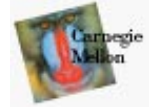

# **Soft Shadows**

- **Point light sources produce sharp shadow edges**
	- **the point is either shadowed or not**
	- **only one ray is required**
- **With an extended light source the surface point may be partially visible to it (***partial eclipse***)**
	- **only part of the light from the sources reaches the point**
	- **the shadow edges are softer**
	- **the transition region is the** *penumbra*
- **Distribution ray tracing can simulate this:**
	- **fire shadow rays from random points on the source**
	- **weight them by the brightness**
	- **the resulting shading depends on the fraction of the obstructedshadow rays**

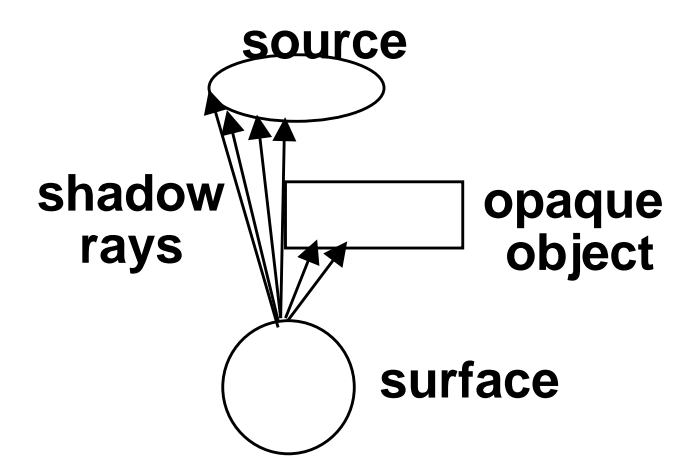

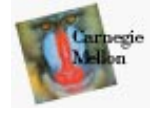

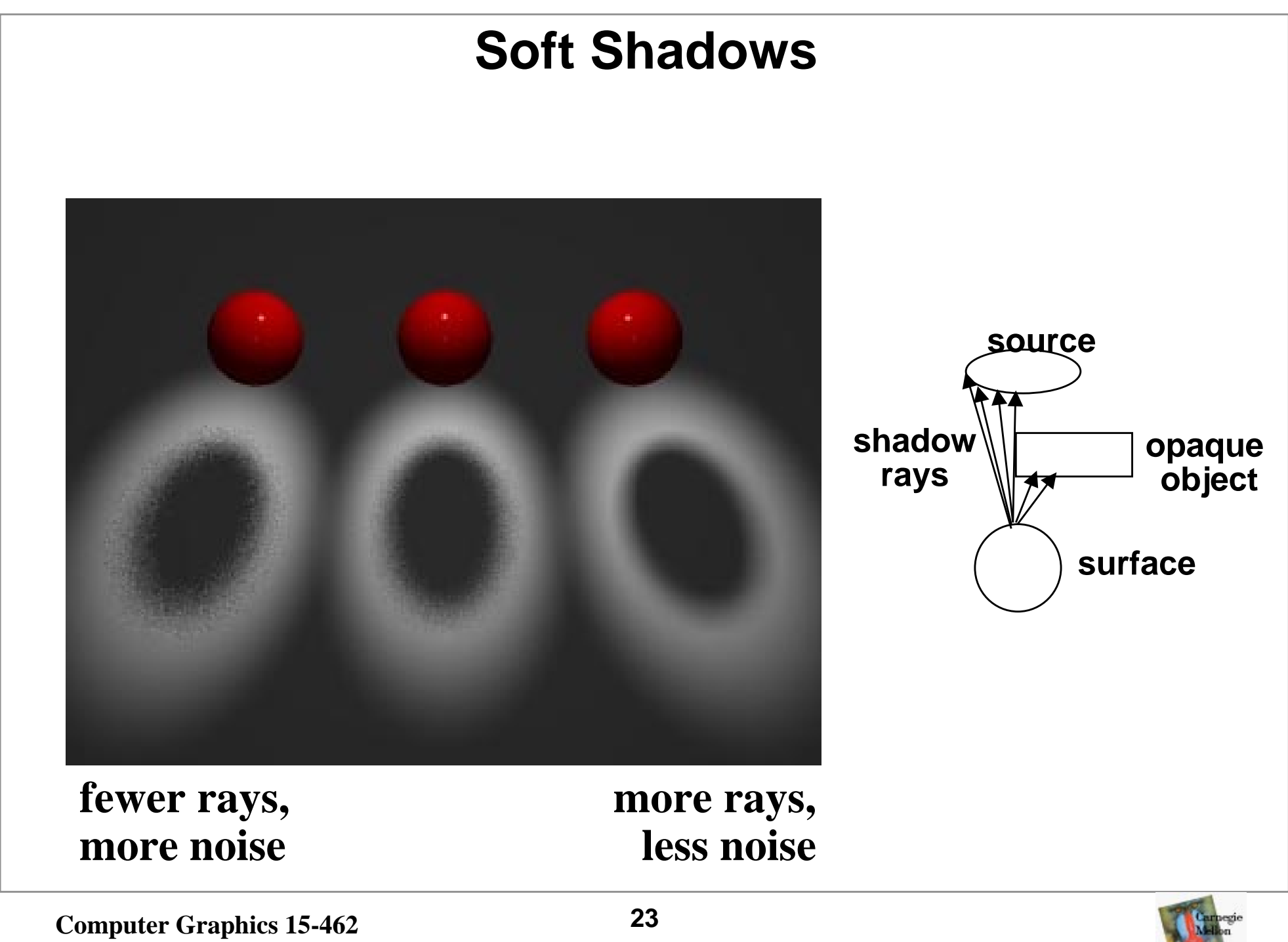

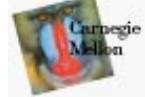

# **Depth of Field**

- **The pinhole camera model only approximates real optics**
	- –**real cameras have lenses with focal lengths**
	- –**only one plane is truly in focus**
	- –**points away from the focus project as disks**
	- –**the further away from the focus the larger the disk**
- **the range of distance that appear in focus is the** *depth of field*
- **simulate this using stochastic sampling through different parts of the lens**

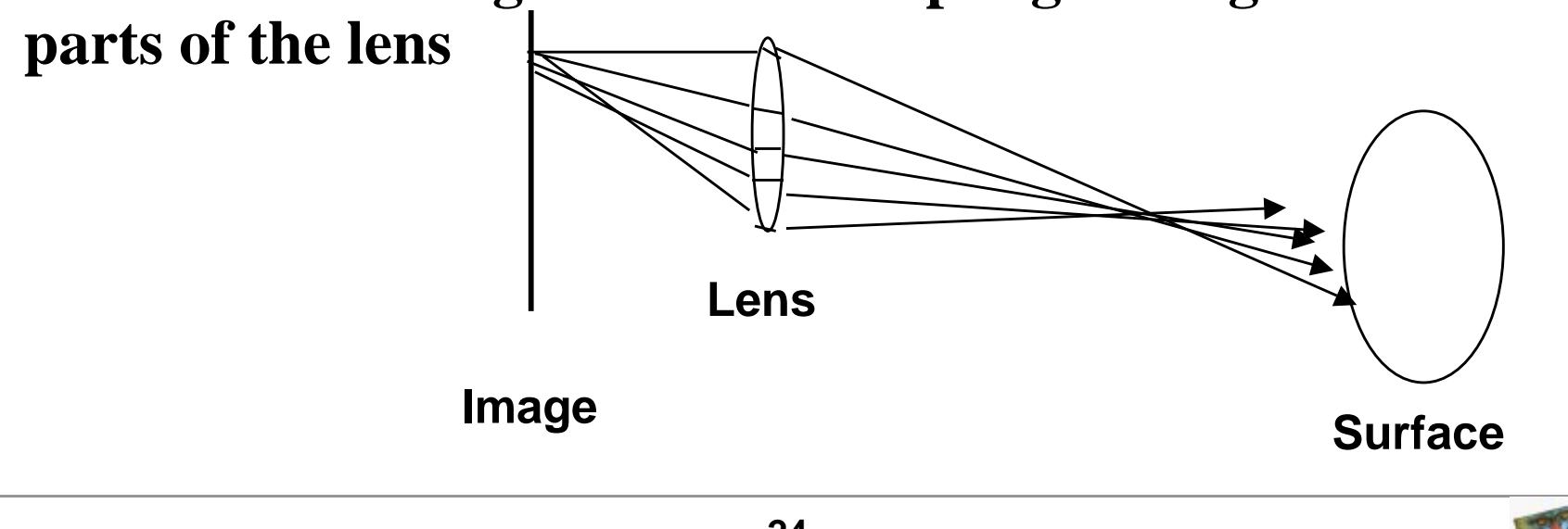

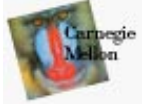

# **Beyond Ray Tracing**

- **Ray tracing ignores the diffuse component of incident illumination**
	- **to achieve this component requires sending out rays from each surface point for the whole visible hemisphere**
	- **this is the** *branching factor* **of the recursive ray tree**
- **Even if you could compute such a massive problem there is a conceptual problem:**
	- **you will create loops:**
		- » **point A gets light from point B**
		- » **point B also gets light from point A**

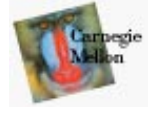

# **Doing it Really Right (or trying)**

- **The real solution is to solve simultaneously for incoming and outgoing light at all surface points**
	- –**this is a massive integral equation**
- *Radiosity* **(in 15-463) deals with the easy case of purely diffuse scenes**
- **Or, you can sample many, many complete paths from light source to camera**

– **Metropolis Light Transport (Veach and Guibas, Siggraph 1997)** 

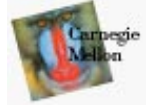

# **Diffuse Illumination**

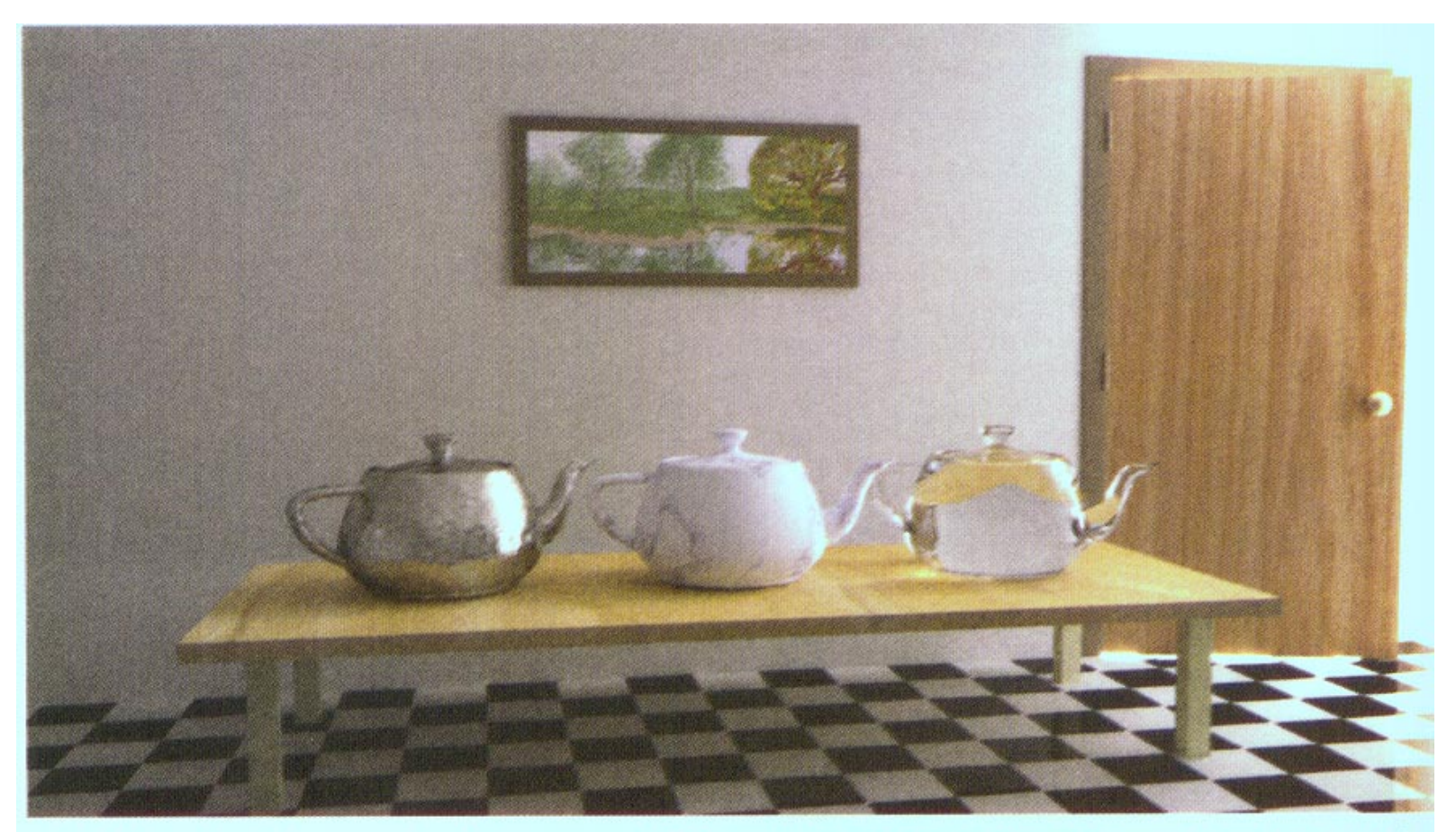

(b) Metropolis light transport with an average of 250 mutations per pixel [the same computation time as (a)].

#### From Veach and Guibas, Siggraph '97

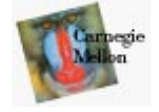

**Computer Graphics 15-462 <sup>27</sup>**

# **Caustics**  $(b)$  $(a)$

#### From Veach and Guibas, Siggraph '97

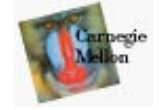